Ateliers LAT<sub>F</sub>X Troisième atelier: Graphisme

Yves DELHAYE

<span id="page-0-1"></span>Ateliers **LATEX** Troisième atelier: Graphisme

Yves DELHAYE

22 avril 2009

K ロ ▶ K 個 ▶ K 할 ▶ K 할 ▶ 이 할 → 이익C\*

<span id="page-0-0"></span>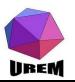

# Graphisme sous LaTeX

Petit aperçu des possibilités [Ce manuel](#page-5-0)

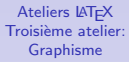

Yves DELHAYE

Petit apercu des possibilit´es

[Ce manuel](#page-5-0)

#### **[Graphiques](#page-9-0)**

[Deux choix possibles](#page-10-0) [Inclusion d'images](#page-11-0) externes [Des commandes dans](#page-20-0) le code source [Graphismes avec](#page-25-0) appel à des programmes extérieurs [Dessins scientifiques](#page-33-0) [Jeux](#page-36-0)

## [Bibliographie](#page-37-0) commentée

[Ouvrages sur la](#page-37-0) typographie

[Ouvrages pour](#page-38-0) débuter

[Ouvrages plus](#page-39-0) difficiles

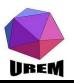

# Graphisme sous LaTeX

## Petit aperçu des possibilités [Ce manuel](#page-5-0)

## **[Graphiques](#page-9-0)**

[Deux choix possibles](#page-10-0) [Inclusion d'images externes](#page-11-0) [Des commandes dans le code source](#page-20-0) Graphismes avec appel à des programmes extérieurs [Dessins scientifiques](#page-33-0) [Jeux](#page-36-0)

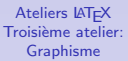

## Yves DELHAYE

Petit apercu des possibilit´es

[Ce manuel](#page-5-0)

## **[Graphiques](#page-9-0)**

[Deux choix possibles](#page-10-0) [Inclusion d'images](#page-11-0) externes [Des commandes dans](#page-20-0) le code source [Graphismes avec](#page-25-0) appel à des programmes extérieurs [Dessins scientifiques](#page-33-0) [Jeux](#page-36-0)

### **[Bibliographie](#page-37-0)** comment´ee

[Ouvrages sur la](#page-37-0) typographie

[Ouvrages pour](#page-38-0) débuter

[Ouvrages plus](#page-39-0) difficiles

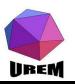

# Graphisme sous LaTeX

## Petit aperçu des possibilités [Ce manuel](#page-5-0)

## **[Graphiques](#page-9-0)**

[Deux choix possibles](#page-10-0) [Inclusion d'images externes](#page-11-0) [Des commandes dans le code source](#page-20-0) Graphismes avec appel à des programmes extérieurs [Dessins scientifiques](#page-33-0) [Jeux](#page-36-0)

## Bibliographie commentée

[Ouvrages sur la typographie](#page-37-0) Ouvrages pour débuter [Ouvrages plus difficiles](#page-39-0) Références sur internet

<span id="page-3-0"></span>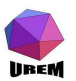

Ateliers LATEX Troisième atelier: Graphisme

## Yves DELHAYE

# Petit apercu des

[Ce manuel](#page-5-0)

## **[Graphiques](#page-9-0)**

[Deux choix possibles](#page-10-0) [Inclusion d'images](#page-11-0) externes [Des commandes dans](#page-20-0) le code source [Graphismes avec](#page-25-0) appel à des programmes extérieurs [Dessins scientifiques](#page-33-0) [Jeux](#page-36-0)

## **[Bibliographie](#page-37-0)** comment´ee

[Ouvrages sur la](#page-37-0) typographie

[Ouvrages pour](#page-38-0) débuter

[Ouvrages plus](#page-39-0) difficiles

Références sur internet

Au départ $^1$ , ce chapitre n'était là que pour montrer quelques possibilit´es offertes par LATEX : il ne s'agissait pas d'´etudier ces présentations et les explications étaient minimales. Mais utiliser LAT<sub>F</sub>X sans étudier ses possibilités graphiques nous a semblé dangereusement limitatif. En effet, certains objet de LAT<sub>E</sub>X sont des graphiques même si cela n'apparaît pas immédiatement.

**Ateliers LAT<sub>F</sub>X** Troisième atelier: Graphisme

Yves DELHAYE

Petit apercu des possibilités

[Ce manuel](#page-5-0)

## **[Graphiques](#page-9-0)**

[Deux choix possibles](#page-10-0) [Inclusion d'images](#page-11-0) externes [Des commandes dans](#page-20-0) le code source [Graphismes avec](#page-25-0) appel à des programmes extérieurs [Dessins scientifiques](#page-33-0) [Jeux](#page-36-0)

## **[Bibliographie](#page-37-0)** comment´ee

[Ouvrages sur la](#page-37-0) typographie

[Ouvrages pour](#page-38-0) débuter

[Ouvrages plus](#page-39-0) difficiles

Références sur internet

<span id="page-4-0"></span>**ILBEM**<sup>1</sup>C'est à dir[e](#page-5-0) dans la version de Jean-[C](#page-3-0)ôme C[har](#page-4-0)[p](#page-5-0)[e](#page-3-0)[nti](#page-4-0)[er](#page-5-0)[.](#page-3-0)  $000$ 

Le manuel lui-même comprend des constructions qui n'ont pas été évoquées jusqu'ici. Par exemple, les tableaux ayant une légende et un numéro sont ce que LAT<sub>EX</sub> appelle des " flottants ". Un flottant est une structure qui sera placée dans le document de façon automatique par LATFX en fonction de la place disponible, donc pas nécessairement au niveau où cette structure a été tapée dans le source. LATFX prévoit des flottants pour les tableaux et pour les figures. On notera la présence d'une Liste des tableaux à la fin du manuel, liste qui a été créée automatiquement.

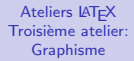

## Yves DELHAYE

#### Petit apercu des possibilit´es

#### [Ce manuel](#page-5-0)

## **[Graphiques](#page-9-0)**

[Deux choix possibles](#page-10-0) [Inclusion d'images](#page-11-0) externes [Des commandes dans](#page-20-0) le code source [Graphismes avec](#page-25-0) appel à des programmes extérieurs [Dessins scientifiques](#page-33-0) [Jeux](#page-36-0)

## **[Bibliographie](#page-37-0)** comment´ee

[Ouvrages sur la](#page-37-0) typographie

[Ouvrages pour](#page-38-0) débuter

[Ouvrages plus](#page-39-0) difficiles

<span id="page-5-0"></span>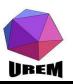

La première version de cet ouvrage présentait des inclusions de dessins dans des paragraphes avec un découpage du texte autour du dessin. Là aussi, tout est fait de façon automatique, le source indique seulement qu'il faut placer un certain dessin et le texte qui l'entourera mais sans se soucier de savoir où se feront les coupures de lignes et quand les lignes auront de nouveau toute la largeur de la gage à leur disposition.

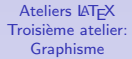

## Yves DELHAYE

#### Petit apercu des possibilit´es

#### [Ce manuel](#page-5-0)

## **[Graphiques](#page-9-0)**

[Deux choix possibles](#page-10-0) [Inclusion d'images](#page-11-0) externes [Des commandes dans](#page-20-0) le code source [Graphismes avec](#page-25-0) appel à des programmes extérieurs [Dessins scientifiques](#page-33-0) [Jeux](#page-36-0)

### [Bibliographie](#page-37-0) comment´ee

[Ouvrages sur la](#page-37-0) typographie

[Ouvrages pour](#page-38-0) débuter

[Ouvrages plus](#page-39-0) difficiles

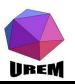

# Juxtaposition du code source et du résultat

Les exemples présentant un source et son résultat (soit côte à côte, soit l'un en-dessous de l'autre) ont été faits de façon automatique grâce à un environnement d'un package particulier. Le texte n'a été tapé qu'une seule fois de telle sorte que le résultat montré est forcément celui obtenu par le source en vis-à-vis.

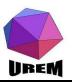

**Ateliers LAT<sub>F</sub>X** Troisième atelier: Graphisme

## Yves DELHAYE

#### Petit apercu des possibilit´es

## [Ce manuel](#page-5-0)

## **[Graphiques](#page-9-0)**

[Deux choix possibles](#page-10-0) [Inclusion d'images](#page-11-0) externes [Des commandes dans](#page-20-0) le code source [Graphismes avec](#page-25-0) appel à des programmes extérieurs [Dessins scientifiques](#page-33-0) [Jeux](#page-36-0)

## **[Bibliographie](#page-37-0)** comment´ee

[Ouvrages sur la](#page-37-0) typographie

[Ouvrages pour](#page-38-0) débuter

[Ouvrages plus](#page-39-0) difficiles

Les tableaux [??](#page-0-1) et ?? page ?? auraient été très pénibles à taper si l'auteur n'avait pas créé quelques macros pour se débarrasser d'une bonne partie du travail répétitif. Cela devrait d'ailleurs devenir un réflexe lorsqu'on travaille sous LAT<sub>EX</sub> : tout travail répétitif devrait faire l'objet d'une ou de plusieurs macros (ou environnements).

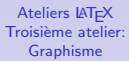

## Yves DELHAYE

#### Petit apercu des possibilit´es

## [Ce manuel](#page-5-0)

## **[Graphiques](#page-9-0)**

[Deux choix possibles](#page-10-0) [Inclusion d'images](#page-11-0) externes [Des commandes dans](#page-20-0) le code source [Graphismes avec](#page-25-0) appel à des programmes extérieurs [Dessins scientifiques](#page-33-0) [Jeux](#page-36-0)

## **[Bibliographie](#page-37-0)** comment´ee

[Ouvrages sur la](#page-37-0) typographie

[Ouvrages pour](#page-38-0) débuter

[Ouvrages plus](#page-39-0) difficiles

<span id="page-8-0"></span>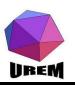

Initialement,  $TrX$  avait été pensé pour produire des ouvrages mathématiques et informatiques. Par conséquent les possibilités graphiques natives sont extrêmement limitées. D'autre part, à l'heure actuelle, les graphiques évoluées font la part belle au format PostScript et, depuis encore moins longtemps au format PDF, formats qui n'existaient pas lorsque Knuth a programmé le logiciel T<sub>EX</sub>. En fait, cela montre les extraordinaires possibilités de ce logiciel puisqu'il a été possible de construire des extensions permettant d'utiliser ces formats.

<span id="page-9-0"></span>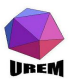

## Yves DELHAYE

Petit apercu des possibilit´es

[Ce manuel](#page-5-0)

## **[Graphiques](#page-9-0)**

[Deux choix possibles](#page-10-0) [Inclusion d'images](#page-11-0) externes [Des commandes dans](#page-20-0) le code source [Graphismes avec](#page-25-0) appel à des programmes extérieurs [Dessins scientifiques](#page-33-0) [Jeux](#page-36-0)

## **[Bibliographie](#page-37-0)** comment´ee

[Ouvrages sur la](#page-37-0) typographie

[Ouvrages pour](#page-38-0) débuter

[Ouvrages plus](#page-39-0) difficiles

Références sur internet

Il y a deux voies possibles :

- ► construire une image grâce à un programme externe et l'inclure sous forme d'un fichier PostScript (PDF TFX et PDFLATEX offrent plus de possibilités sur le type des fichiers graphiques pouvant être inclus);
- $\blacktriangleright$  utiliser des extensions permettant de mettre des commandes graphiques dans le source du document.

Ces deux méthodes présentent chacune des avantages et des inconvénients.

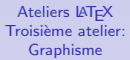

## Yves DELHAYE

Petit apercu des possibilit´es

[Ce manuel](#page-5-0)

## **[Graphiques](#page-9-0)**

#### [Deux choix possibles](#page-10-0)

[Inclusion d'images](#page-11-0) externes [Des commandes dans](#page-20-0) le code source [Graphismes avec](#page-25-0) appel à des programmes extérieurs [Dessins scientifiques](#page-33-0) [Jeux](#page-36-0)

**[Bibliographie](#page-37-0)** comment´ee

[Ouvrages sur la](#page-37-0) typographie

[Ouvrages pour](#page-38-0) débuter

[Ouvrages plus](#page-39-0) difficiles

<span id="page-10-0"></span>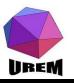

## Le format le plus " natif " a utiliser sous LATFX est le postscript.

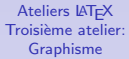

## Yves DELHAYE

Petit apercu des possibilit´es

[Ce manuel](#page-5-0)

#### **[Graphiques](#page-9-0)**

[Deux choix possibles](#page-10-0) [Inclusion d'images](#page-11-0) externes

[Des commandes dans](#page-20-0) le code source [Graphismes avec](#page-25-0) appel à des programmes extérieurs [Dessins scientifiques](#page-33-0)

[Jeux](#page-36-0)

#### [Bibliographie](#page-37-0) commentée

[Ouvrages sur la](#page-37-0) typographie

[Ouvrages pour](#page-38-0) débuter

[Ouvrages plus](#page-39-0) difficiles

<span id="page-11-0"></span>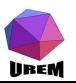

Il faut charger l'extension \usepackage{graphics}<sup>2</sup> ou l'extension \usepackage{graphicx}<sup>3</sup>. Le fichier image doit être au format " postscript encapsulé " et l'extension du fichier doit être " .eps ". La commande à utiliser est

\includegraphics[options]{Chemin\_acces\_du fichier\Nom\_Fichier}.

 $2$ Qui est purement LAT<sub>F</sub>X et postscript.

**UREM<sup>3</sup>Qui est plus moderne et fonctionne aussi avec du [PD](#page-11-0)[F.](#page-13-0)**  $\overline{AB}$ 

Le chemin d'accès au fichier peut être absolu ou relatif et la syntaxe dépend du système opératoire utilisé. Ce qui signifie (en français de France) que je peux écrire :

 $\triangleright$  \includegraphics{intro/stallman.ps}

 $\triangleright$  ou

\includegraphics{/home/yves/docs/.../cours/latex/Ateliers

K ロ ▶ K 레 ▶ | K 회 ▶ | K 환 ▶ │ 환 │ ⊙ Q Q ⊙

La première méthode est clairement plus facile. Elle permet aussi de déplacer tout un projet (comme ce cours) sans devoir modifier `a la main toutes les commandes d'inclusion de fichier.

<span id="page-13-0"></span>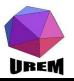

# Systèmes opératoires et chemins d'accès

Le système opératoire (ou " operating system "), c'est le programme (ou plutôt les programmes) qui fait fonctionner votre ordinateur et qui permet à tous les autres programmes de fonctionner.

Exemples :

- $\blacktriangleright$  MacOsX,
- $\blacktriangleright$  Les divers Windows,
- $\triangleright$  Dos.
- $\blacktriangleright$  les Unix's et Linux's.
- $\blacktriangleright$  et plein d'autres.

Sous Dos et Windows, la différence est l'utilisation de la contre oblique comme séparateur de nom de dossier.

 $\blacktriangleright$  Linux : \includegraphics{intro/stallman.ps}

<span id="page-14-0"></span>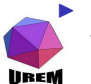

Dos :

\includegraphics{c:\ex\_L[aT](#page-13-0)[eX](#page-15-0)[\\_](#page-13-0)[1\](#page-14-0)[s](#page-15-0)[t](#page-9-0)[a](#page-36-0)[l](#page-8-0)l[m](#page-9-0)a[n](#page-37-0)[.p](#page-0-0)[s}](#page-44-0)

Ateliers LATEX Troisième atelier: Graphisme

## Yves DELHAYE

Petit apercu des possibilit´es

[Ce manuel](#page-5-0)

## **[Graphiques](#page-9-0)**

#### [Deux choix possibles](#page-10-0) [Inclusion d'images](#page-11-0) externes

[Des commandes dans](#page-20-0) le code source [Graphismes avec](#page-25-0) appel à des programmes extérieurs [Dessins scientifiques](#page-33-0) [Jeux](#page-36-0)

## **[Bibliographie](#page-37-0)** commentée

[Ouvrages sur la](#page-37-0) typographie

[Ouvrages pour](#page-38-0) débuter

[Ouvrages plus](#page-39-0) difficiles

Références sur internet

 $\Omega$ 

# Inclusion d'images PDF, PNG, JPEG

Avec " pdflatex ", d'autres formats d'images peuvent (et doivent) être utilisés. Ceci est cependant générateur d'autres problèmes.

<span id="page-15-0"></span>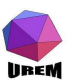

**Ateliers LAT<sub>F</sub>X** Troisième atelier: Graphisme

## Yves DELHAYE

Petit apercu des possibilit´es

[Ce manuel](#page-5-0)

## **[Graphiques](#page-9-0)**

[Deux choix possibles](#page-10-0) [Inclusion d'images](#page-11-0) externes

[Des commandes dans](#page-20-0) le code source [Graphismes avec](#page-25-0) appel à des programmes extérieurs [Dessins scientifiques](#page-33-0) [Jeux](#page-36-0)

[Bibliographie](#page-37-0) comment´ee

[Ouvrages sur la](#page-37-0) typographie

[Ouvrages pour](#page-38-0) débuter

[Ouvrages plus](#page-39-0) difficiles

Références sur internet

# L'environnement "figure"

Il y a un environnement important pour gérer les images dans un texte, c'est l'environnement "figure". Voici un exemple :

```
\begin{figure}
    \includegraphics{Graphisme/images/computer-science-mind
  \caption{Carte heuristique avec Pgf/Tikz}
  \label{tikzmindmap}
\end{figure}
```
 $ORO$ 

- $\triangleright$  Cet environnememnt va donner automatiquement un numéro à la figure.
- $\blacktriangleright$  La commande  $\langle$ listoffigures à la fin du document va créer automatiquement un liste des figures.
- $\blacktriangleright$  La commande (optionnelle) \caption{texte sous la figure} va, elle, ajouter un texte.

<span id="page-16-0"></span>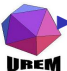

Et il est également possible d'ajouter un "label" pour faire automatiquement référence à la fig[ure](#page-15-0) [et](#page-17-0)  $\lambda_0$ s[o](#page-17-0)[n](#page-9-0)

# Création d'images externes : les bons programmes

En vrac : xfig, gnuplot, scilab, geogebra ... Ces programmes sont tous capables de générer directemet du postscript encapsulé utilisable donc directement sous LATEX. Ils peuvent aussi parfois être appelé par LATFX et les commandes spécifiques sont alors inclues dans le code LATFX moyennant le chargement d'une extension et un environnement spécifique.

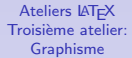

## Yves DELHAYE

Petit apercu des possibilit´es

[Ce manuel](#page-5-0)

## **[Graphiques](#page-9-0)**

[Deux choix possibles](#page-10-0) [Inclusion d'images](#page-11-0) externes

[Des commandes dans](#page-20-0) le code source [Graphismes avec](#page-25-0) appel à des programmes extérieurs [Dessins scientifiques](#page-33-0) [Jeux](#page-36-0)

**[Bibliographie](#page-37-0)** comment´ee

[Ouvrages sur la](#page-37-0) typographie

[Ouvrages pour](#page-38-0) débuter

[Ouvrages plus](#page-39-0) difficiles

<span id="page-17-0"></span>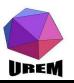

Troisième atelier: Graphisme

## Yves DELHAYE

**Ateliers LAT<sub>F</sub>X** 

Petit apercu des possibilit´es

[Ce manuel](#page-5-0)

#### **[Graphiques](#page-9-0)**

[Deux choix possibles](#page-10-0) [Inclusion d'images](#page-11-0) externes

[Des commandes dans](#page-20-0) le code source [Graphismes avec](#page-25-0) appel à des programmes extérieurs [Dessins scientifiques](#page-33-0) [Jeux](#page-36-0)

[Bibliographie](#page-37-0) comment´ee

[Ouvrages sur la](#page-37-0) typographie

[Ouvrages pour](#page-38-0) débuter

[Ouvrages plus](#page-39-0) difficiles

Références sur internet

Xfig n'est pas très " joli " mais il permet de créer des images avec du texte et ce texte sera automatiquement dans la police de caractère de votre document.

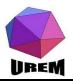

Le postscript encapsulé présente à  $\langle \text{FT} \rangle$  des informations sur la taille de l'image. LATEX en général attend cette information puisque l'image étant un " flottant ", LATEX doit savoir comment la placer.

Si l'image n'est pas du postscript encapsulé, LATEX va se plaindre de la " bounding box "<sup>4</sup> manquante. Une solution est le programme " ebb " qui va créer un fichier de " bounding box ". Il faut alors transmettre ce fichier à  $\text{FT}$ FX.

**Ateliers LAT<sub>F</sub>X** Troisième atelier: Graphisme

## Yves DELHAYE

Petit apercu des possibilit´es

[Ce manuel](#page-5-0)

## **[Graphiques](#page-9-0)**

[Deux choix possibles](#page-10-0) [Inclusion d'images](#page-11-0) externes

[Des commandes dans](#page-20-0) le code source [Graphismes avec](#page-25-0) appel à des programmes extérieurs [Dessins scientifiques](#page-33-0) [Jeux](#page-36-0)

**[Bibliographie](#page-37-0)** comment´ee

[Ouvrages sur la](#page-37-0) typographie

[Ouvrages pour](#page-38-0) débuter

[Ouvrages plus](#page-39-0) difficiles

Références sur internet

 $H_{\text{BEM}}^4$ C'est à dire du cadre de l'image.

## Une série d'extensions existent qui permettent d'inclure du code source " spécial " dans le code source LAT<sub>E</sub>X.

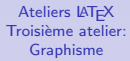

## Yves DELHAYE

Petit apercu des possibilit´es

[Ce manuel](#page-5-0)

#### **[Graphiques](#page-9-0)**

[Deux choix possibles](#page-10-0) [Inclusion d'images](#page-11-0) externes

#### [Des commandes dans](#page-20-0) le code source

[Graphismes avec](#page-25-0) appel à des programmes extérieurs [Dessins scientifiques](#page-33-0)

[Jeux](#page-36-0)

#### **[Bibliographie](#page-37-0)** comment´ee

[Ouvrages sur la](#page-37-0) typographie

[Ouvrages pour](#page-38-0) débuter

[Ouvrages plus](#page-39-0) difficiles

<span id="page-20-0"></span>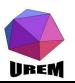

## Le plus riche mais il pose des problèmes avec la production de PDFs sous " pdflATFX "

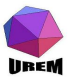

**Ateliers LAT<sub>F</sub>X** Troisième atelier: Graphisme

## Yves DELHAYE

Petit apercu des possibilit´es

[Ce manuel](#page-5-0)

#### **[Graphiques](#page-9-0)**

[Deux choix possibles](#page-10-0) [Inclusion d'images](#page-11-0) externes

#### [Des commandes dans](#page-20-0) le code source

[Graphismes avec](#page-25-0) appel à des programmes extérieurs [Dessins scientifiques](#page-33-0)

[Jeux](#page-36-0)

#### [Bibliographie](#page-37-0) commentée

[Ouvrages sur la](#page-37-0) typographie

[Ouvrages pour](#page-38-0) débuter

[Ouvrages plus](#page-39-0) difficiles

Références sur internet

Le préféré de l'UREM! Voir :

http://sourceforge.net/projects/pgf/ Des exemples : http://www.texample.net/tikz/ Pgf/Tikz peut faire appel à gnuplot comme nous le verrons plus loin et profiter des capacités de calcul de ce dernier.

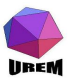

### Ateliers LATEX Troisième atelier: Graphisme

## Yves DELHAYE

Petit apercu des possibilit´es

[Ce manuel](#page-5-0)

## **[Graphiques](#page-9-0)**

[Deux choix possibles](#page-10-0) [Inclusion d'images](#page-11-0) externes

#### [Des commandes dans](#page-20-0) le code source

[Graphismes avec](#page-25-0) appel à des programmes extérieurs [Dessins scientifiques](#page-33-0) [Jeux](#page-36-0)

**[Bibliographie](#page-37-0)** comment´ee

[Ouvrages sur la](#page-37-0) typographie

[Ouvrages pour](#page-38-0) débuter

[Ouvrages plus](#page-39-0) difficiles

Références sur internet

# Pgf Tikz : exemples

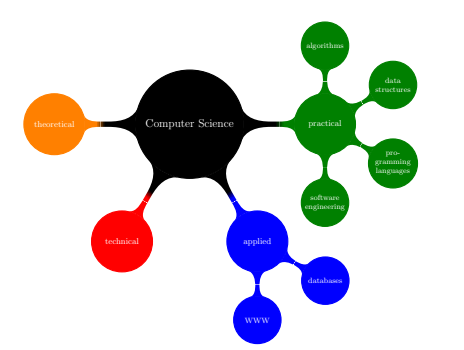

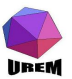

Ateliers LAT<sub>F</sub>X Troisième atelier: Graphisme

## Yves DELHAYE

Petit apercu des possibilités

[Ce manuel](#page-5-0)

## [Graphiques](#page-9-0)

[Deux choix possibles](#page-10-0) [Inclusion d'images](#page-11-0) externes

#### [Des commandes dans](#page-20-0) le code source

[Graphismes avec](#page-25-0) appel à des programmes extérieurs

[Dessins scientifiques](#page-33-0) [Jeux](#page-36-0)

## [Bibliographie](#page-37-0) commentée

[Ouvrages sur la](#page-37-0) typographie

[Ouvrages pour](#page-38-0)<br>débuter

[Ouvrages plus](#page-39-0) difficiles

Références sur internet

K ロ ▶ K 個 ▶ K 할 ▶ K 할 ▶ 이 할 → 이익C\*

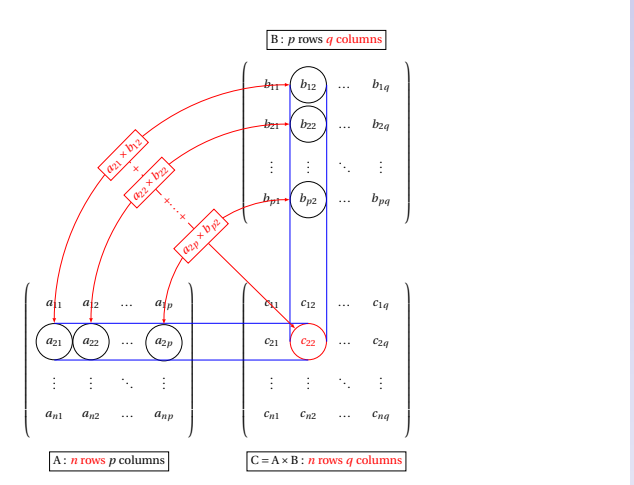

FIG.: La multiplication de matrice illustrée avec Pgf/Tikz

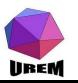

Ateliers LAT<sub>F</sub>X Troisième atelier: Graphisme

Yves DELHAYE

Petit apercu des possibilités

[Ce manuel](#page-5-0)

## **[Graphiques](#page-9-0)**

[Deux choix possibles](#page-10-0) [Inclusion d'images](#page-11-0) externes

[Des commandes dans](#page-20-0) le code source

[Graphismes avec](#page-25-0) appel à des programmes extérieurs

[Dessins scientifiques](#page-33-0)

[Jeux](#page-36-0)

[Bibliographie](#page-37-0) commentée

[Ouvrages sur la](#page-37-0) typographie

[Ouvrages pour](#page-38-0) débuter

[Ouvrages plus](#page-39-0) difficiles

Références sur internet

Une autre voie consiste à faire appel à des programmes annexes qui produisent des fichiers pouvant être inclus dans un source LATEX, soit sous forme d'images PostScript (ou d'autres formats avec PDFLAT<sub>F</sub>X), soit directement sous une forme directement compréhensible par LATEX. Là aussi, il n'est pas possible de réaliser une présentation exhaustive, on pourra citer les programmes utilisés au moins une fois par l'auteur : Gnuplot (tracés de courbes), Scilab (mathématique formelle) , Xfig (dessin vectoriel), METAPOST (comme METAFONT mais produisant des figures PostScript au lieu des fontes), etc.

Il faut, en général passer des arguments supplémentaire à LATEX comme -enable-write18 ou -shell-escape et compiler deux fois.

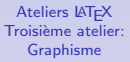

## Yves DELHAYE

Petit apercu des possibilit´es

[Ce manuel](#page-5-0)

## **[Graphiques](#page-9-0)**

[Deux choix possibles](#page-10-0) [Inclusion d'images](#page-11-0) externes

[Des commandes dans](#page-20-0) le code source

[Graphismes avec](#page-25-0) appel `a des programmes<br>extérieurs

[Dessins scientifiques](#page-33-0) [Jeux](#page-36-0)

**[Bibliographie](#page-37-0)** comment´ee

[Ouvrages sur la](#page-37-0) typographie

[Ouvrages pour](#page-38-0) débuter

[Ouvrages plus](#page-39-0) difficiles

<span id="page-25-0"></span>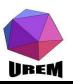

# gnuplot

lineM

Gnuplot a servi pour réaliser le graphique de fonction dans l' exemple d'examen de mathématique de l'atelier II. Il faut charger l'extension \usepackage{gnuplottex} et enfermer les commandes gnuplot dans un environnement. Voici le code utilisé :

```
\begin{gnuplot}
f(x)=-1+0.5*2**(x)set xrange [-1:3]
set label "O" at first -0.15, first -0.2
set xzeroaxis lt 5
set yzeroaxis lt 5
set arrow from 0,0 to 3,0 ls 4
set arrow from 0,0 to 0,3.5
set grid
plot (f(x))\end{gnuplot}
```
**KORKA SERKER ORA** 

Ateliers LATEX Troisième atelier: Graphisme

## Yves DELHAYE

Petit apercu des possibilit´es

[Ce manuel](#page-5-0)

## **[Graphiques](#page-9-0)**

[Deux choix possibles](#page-10-0) [Inclusion d'images](#page-11-0) externes

[Des commandes dans](#page-20-0) le code source

[Graphismes avec](#page-25-0) appel à des programmes extérieurs

[Dessins scientifiques](#page-33-0) [Jeux](#page-36-0)

## **[Bibliographie](#page-37-0)** comment´ee

[Ouvrages sur la](#page-37-0) typographie

[Ouvrages pour](#page-38-0) débuter

[Ouvrages plus](#page-39-0) difficiles

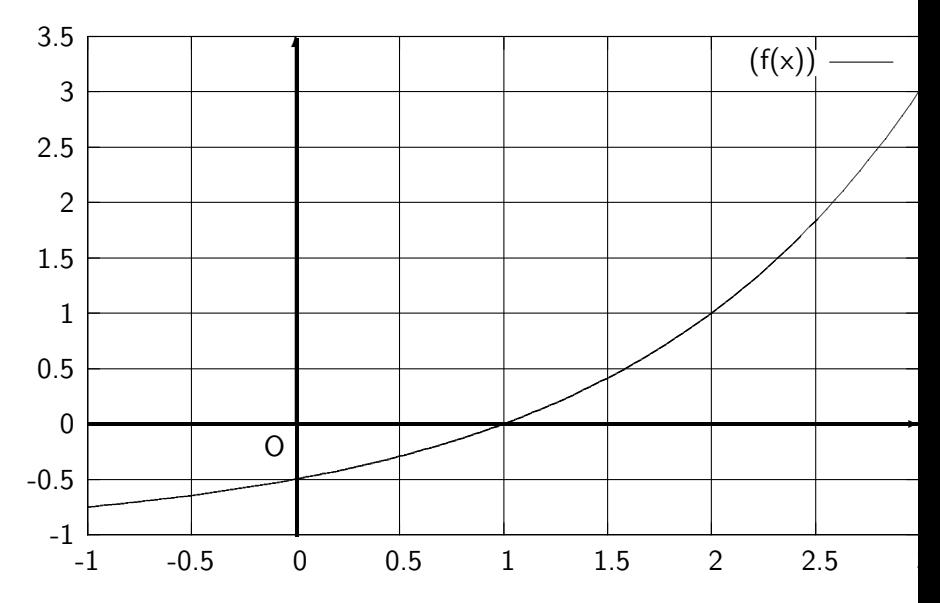

<span id="page-27-0"></span>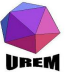

メロト メタト メミト メミト 一毛  $OQ$ 

# Gnuplot et Pgf/Tikz

Pgf/Tikz peut faire appel à gnuplot pour tracer des courbes de fonctions plus jolies.

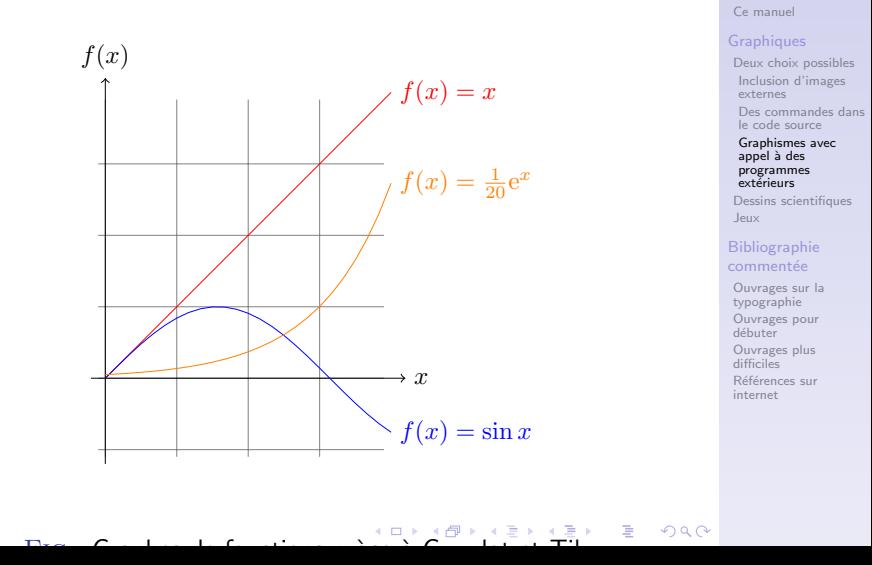

**Ateliers LAT<sub>F</sub>X** Troisième atelier: Graphisme Yves DELHAYE Petit apercu des possibilit´es

<span id="page-28-0"></span>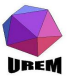

## Extrait de http://www.yvesdelhaye.be/?Etude-de-fonction-avec-LaTeX-Giac

メロト メ御 トメ 君 トメ 君 トッ 君 し

 $299$ 

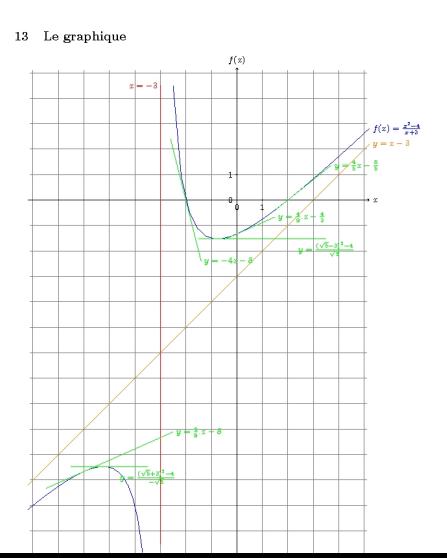

<span id="page-29-0"></span>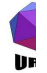

## Dérivé de Metafont et adoré par certains. Voir : http://fr.wikipedia.org/wiki/MetaPost

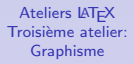

## Yves DELHAYE

Petit apercu des possibilit´es

[Ce manuel](#page-5-0)

#### **[Graphiques](#page-9-0)**

[Deux choix possibles](#page-10-0) [Inclusion d'images](#page-11-0) externes

[Des commandes dans](#page-20-0) le code source

[Graphismes avec](#page-25-0) appel `a des programmes extérieurs

[Dessins scientifiques](#page-33-0) [Jeux](#page-36-0)

[Bibliographie](#page-37-0) commentée

[Ouvrages sur la](#page-37-0) typographie

[Ouvrages pour](#page-38-0) débuter

[Ouvrages plus](#page-39-0) difficiles

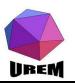

## Inspiré de Metapost mais avec un syntaxe à la  $C++$ . Voir : http://asymptote.sourceforge.net/

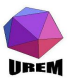

**Ateliers LAT<sub>F</sub>X** Troisième atelier: Graphisme

## Yves DELHAYE

Petit apercu des possibilit´es

[Ce manuel](#page-5-0)

#### **[Graphiques](#page-9-0)**

[Deux choix possibles](#page-10-0) [Inclusion d'images](#page-11-0) externes

[Des commandes dans](#page-20-0) le code source

[Graphismes avec](#page-25-0) appel à des programmes<br>extérieurs

[Dessins scientifiques](#page-33-0) [Jeux](#page-36-0)

[Bibliographie](#page-37-0) commentée

[Ouvrages sur la](#page-37-0) typographie

[Ouvrages pour](#page-38-0) débuter

[Ouvrages plus](#page-39-0) difficiles

Références sur internet

TFXGraph mérite une mention spéciale. Vous réalisez un dessin et TeXGraph va générer le code correspondant soit en pstricks soit en tikz ou au choix en :

- $\blacktriangleright$  LAT<sub>F</sub>X,
- $\blacktriangleright$  postscript,
- $\blacktriangleright$  pdf,
- $\blacktriangleright$  et bien d'autres

Voir :http://texgraph.tuxfamily.org/

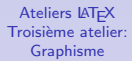

## Yves DELHAYE

Petit apercu des possibilit´es

[Ce manuel](#page-5-0)

## **[Graphiques](#page-9-0)**

[Deux choix possibles](#page-10-0) [Inclusion d'images](#page-11-0) externes

[Des commandes dans](#page-20-0) le code source

[Graphismes avec](#page-25-0) appel à des programmes extérieurs

[Dessins scientifiques](#page-33-0) [Jeux](#page-36-0)

**[Bibliographie](#page-37-0)** comment´ee

[Ouvrages sur la](#page-37-0) typographie

[Ouvrages pour](#page-38-0) débuter

[Ouvrages plus](#page-39-0) difficiles

Références sur internet

<span id="page-32-0"></span>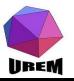

Comme LATEX a été très vite employé par l'ensemble des scientifiques, des extensions diverses et variées ont fleuri pour permettre des compositions faciles de schémas dans différentes disciplines.

Il est hors de question de montrer toutes les possibilités. (le  $lecteur$  intéressé pourra se reporter à  $[LGC]$ .

<span id="page-33-0"></span>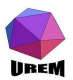

## **Ateliers LAT<sub>F</sub>X** Troisième atelier: Graphisme

## Yves DELHAYE

## Petit apercu des possibilit´es

[Ce manuel](#page-5-0)

## **[Graphiques](#page-9-0)**

[Deux choix possibles](#page-10-0) [Inclusion d'images](#page-11-0) externes

[Des commandes dans](#page-20-0) le code source [Graphismes avec](#page-25-0) appel à des programmes extérieurs

## [Dessins scientifiques](#page-33-0)

[Jeux](#page-36-0)

## **[Bibliographie](#page-37-0)** comment´ee

[Ouvrages sur la](#page-37-0) typographie

[Ouvrages pour](#page-38-0) débuter

[Ouvrages plus](#page-39-0) difficiles

Des extensions permettent ainsi de construire des graphes, des arbres généalogiques ou syntaxiques ou ..., des nœuds, des molécules (avec toute la panoplie de molécules cycliques, de liaisons diverses, . . . ), des diagrammes de Feynman, des diagrammes de cycles pour les ordinateurs, des schémas optiques, des schémas électroniques, des circuits analogiques ou numériques. Voir [LGC] pour les différentes possibilités.

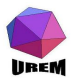

## Yves DELHAYE

Petit apercu des possibilit´es

[Ce manuel](#page-5-0)

## **[Graphiques](#page-9-0)**

[Deux choix possibles](#page-10-0) [Inclusion d'images](#page-11-0) externes [Des commandes dans](#page-20-0) le code source [Graphismes avec](#page-25-0) appel à des

programmes extérieurs

[Dessins scientifiques](#page-33-0)

[Jeux](#page-36-0)

## **[Bibliographie](#page-37-0)** comment´ee

[Ouvrages sur la](#page-37-0) typographie

[Ouvrages pour](#page-38-0) débuter

[Ouvrages plus](#page-39-0) difficiles

Références sur internet

voir :http://dev.ulb.ac.be/urem/Dessiner-des-molecules $_{\text{leaf}}^{\text{Desing} }$ vec $^{\text{reliff}}$ LaT L'extension ppchtex permet de dessiner des molécules organiques. Il n'est pas trivial à utiliser.

**Ateliers LAT<sub>F</sub>X** Troisième atelier: Graphisme

Yves DELHAYE

Petit apercu des possibilit´es

[Ce manuel](#page-5-0)

#### **[Graphiques](#page-9-0)**

[Deux choix possibles](#page-10-0) [Inclusion d'images](#page-11-0) externes

[Des commandes dans](#page-20-0) le code source [Graphismes avec](#page-25-0) appel à des programmes extérieurs

**[Bibliographie](#page-37-0)** commentée

[Ouvrages sur la](#page-37-0) typographie

[Ouvrages pour](#page-38-0) débuter

[Ouvrages plus](#page-39-0) difficiles

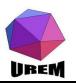

Les jeux nécessitent des compositions très spécialisées qui doivent suivre des règles strictes pour être facilement lisibles de la part d'un habitué (présentation d'une partie,  $diagrams$  divers,  $\dots$ ). Des extensions permettent de gérer parfaitement les échecs, les échecs chinois, le go, le backgammon, les jeux de cartes (bridge par exemple), les mots croisés ou fléchés. Tous ces exemples ont été pris dans [LGC]

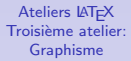

## Yves DELHAYE

Petit apercu des possibilit´es

[Ce manuel](#page-5-0)

## **[Graphiques](#page-9-0)**

[Deux choix possibles](#page-10-0) [Inclusion d'images](#page-11-0) externes [Des commandes dans](#page-20-0) le code source [Graphismes avec](#page-25-0) appel à des programmes extérieurs [Dessins scientifiques](#page-33-0)

[Jeux](#page-36-0)

#### **[Bibliographie](#page-37-0)** comment´ee

[Ouvrages sur la](#page-37-0) typographie

[Ouvrages pour](#page-38-0) débuter

[Ouvrages plus](#page-39-0) difficiles

<span id="page-36-0"></span>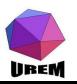

La liste des références présentée ici n'a pas pour vocation d'être complète. Il s'agit d'ouvrages que je possède, ou que j'ai eu un certain temps en ma possession, et de sites internet sur lesquels j'ai l'habitude d'aller, ce qui me permet de donner mon avis et non un avis pris dans un livre quelconque. Bien entendu, tous les commentaires sont hautement subjectifs! Les prix indiqués sont ceux pratiqués lorsque j'ai acheté l'ouvrage et sont donc susceptibles d'une certaine variation.

 $[LEX]$  Lexique des règles typographiques en usage à l'Imprimerie Nationale, Imprimerie nationale, 1990. (89 F) Ouvrage de référence sur les questions de typographie. Il est à noter qu'il existe d'autre corpus de règles que celles-ci mais, dans l'ensemble, ces règles sont plus ou moins admises par tout le monde (en France).

[MTF] Manuel de typographie française, Yves Perrousseaux, Atelier Perrousseaux, 1996. (120 F) Cet ouvrage présente les règles de typographie avec des références historiques et indique comment les mettre en

<span id="page-37-0"></span>**IIREM** 

**Ateliers LAT<sub>E</sub>X** Troisième atelier: Graphisme

Yves DELHAYE

Petit apercu des possibilités

[Ce manuel](#page-5-0)

## **[Graphiques](#page-9-0)**

[Deux choix possibles](#page-10-0) [Inclusion d'images](#page-11-0) externes [Des commandes dans](#page-20-0) le code source [Graphismes avec](#page-25-0) appel à des programmes extérieurs [Dessins scientifiques](#page-33-0) [Jeux](#page-36-0)

[Bibliographie](#page-37-0) comment´ee

#### [Ouvrages sur la](#page-37-0) typographie

[Ouvrages pour](#page-38-0) débuter

[Ouvrages plus](#page-39-0) difficiles

ceuvre sur un système informatique.

<span id="page-38-0"></span>**IIREM** 

[MPI] Mise en page  $&$  imprimerie, Yves PERROUSSEAUX, Atelier Perrousseaux, 1999. (200 F)

Il s'agit du complément logique de l'ouvrage précédent.  $[PLT]$  Petites leçons de typographie, Jacques ANDRÉ, document libre, 1990. (0 F)

Petit document (25 pages de corps) mais bien présenté et clair.

 $[LGP]$   $AT$  $F$ X, guide pratique, Christian ROLLAND, Campus Press, 199 ?. ( ? ? ? F)

C'est très souvent le premier ouvrage qu'ont eu les LATEXiens confirmés. La présentation se veut résolument pratique et la nouvelle édition a été fortement augmentée d'où une certaine exhaustivité au niveau des packages importants. [JML] Joli manuel pour  $\cancel{B}T_F X 2_{\epsilon}$ , Benjamin BAYART, document libre, 1995. (0 F)

Il s'agit d'un document destiné initialement aux élèves de l'ESIEE (ingénieurs en électronique) mais qui a été mis à disposition sur internet. Dès que les rudiments de LATFX sont

**Ateliers LAT<sub>F</sub>X** Troisième atelier: Graphisme

## Yves DELHAYE

Petit apercu des possibilit´es

[Ce manuel](#page-5-0)

## **[Graphiques](#page-9-0)**

[Deux choix possibles](#page-10-0) [Inclusion d'images](#page-11-0) externes [Des commandes dans](#page-20-0) le code source [Graphismes avec](#page-25-0) appel à des programmes extérieurs [Dessins scientifiques](#page-33-0) [Jeux](#page-36-0)

## **[Bibliographie](#page-37-0)** commentée

[Ouvrages sur la](#page-37-0) typographie

[Ouvrages pour](#page-38-0) débuter

[Ouvrages plus](#page-39-0) difficiles

connus, c'est-à-dire, par exemple, après un stage comme celui-ci, ce guide est très utile et très complet. Je le recommande chaudement.

[MPM] A User Manual for METAPOST, John D HOBBY, document libre, 199 ?. (0 F)

Le manuel de référence de METAPOST écrit par son auteur. METAPOST est un logiciel permettant de construire des figures au format PostScript en utilisant une bonne partie de la syntaxe du langage METAFONT. Ce livre est nettement plus accessible que le METAFONTbook mais moins complet. Il existe une excellente traduction faite par Jean-Côme CHARPENTIER et Pierre FOURNIER (un peu de publicité) disponible sur le site Syracuse (Cf. infra).  $[LAG]$   $\forall$ FFX. Apprentissage, guide et référence, Bernard DESGRAUPES, Vuibert, 2000. ( $\sim$  250 F) Comme son nom l'indique, il s'agit vraiment d'un livre permettant d'apprendre, d'être guidé et d'avoir uen référence  $(t$ rès complète) sur LATEX. A mon sens, le meilleur ouvrage car il a réussit le pari d'être aussi utile au débutant qu'au

<span id="page-39-0"></span>**IIREM** 

**Ateliers LAT<sub>F</sub>X** Troisième atelier: Graphisme

Yves DELHAYE

Petit apercu des possibilit´es

[Ce manuel](#page-5-0)

## **[Graphiques](#page-9-0)**

[Deux choix possibles](#page-10-0) [Inclusion d'images](#page-11-0) externes [Des commandes dans](#page-20-0) le code source [Graphismes avec](#page-25-0) appel à des programmes extérieurs [Dessins scientifiques](#page-33-0) [Jeux](#page-36-0)

**[Bibliographie](#page-37-0)** commentée

[Ouvrages sur la](#page-37-0) typographie

[Ouvrages pour](#page-38-0) débuter

[Ouvrages plus](#page-39-0) difficiles

**LAT<sub>E</sub>Xien** confirmé.

**IIREM** 

 $[TEX]$  The T<sub>F</sub>Xbook, Donald KNUTH, Addison-Wesley, 1996. (41,95 \$ US)

LA référence en ce qui concerne le langage T<sub>E</sub>X. Cet ouvrage se veut lisible par un débutant mais, soyons sérieux, la majeure partie de son contenu est d'une très haute  $technicité.$  À posséder absolument si on attrape le virus TEXien.

[MTL] La maîtrise de  $T_FX$  et  $\cancel{P}T_FX$ ,

Thomas LACHAND-ROBERT, Masson, 1995. (380 F) Contrairement à ce que son titre pourrait laisser croire, il n'est quasiment pas question de LATEX. Il s'agit de l'ouvrage français le plus complet sur le langage T<sub>F</sub>X, un peu l'équivalent du T<sub>E</sub>Xbook. Indispensable si on ne lit pas l'anglais et qu'on veuille découvrir les entrailles de  $T_FX$ . [MFB] The METAFONTbook, Donald KNUTH, Addison-Wesley, 19 ? ?. ( ? ? ? \$ US)

LA référence en ce qui concerne le langage METAFONT. Les mêmes remarques que celles faites pour le TFXbook

**Ateliers LAT<sub>F</sub>X** Troisième atelier: Graphisme

## Yves DELHAYE

Petit apercu des possibilit´es

[Ce manuel](#page-5-0)

## **[Graphiques](#page-9-0)**

[Deux choix possibles](#page-10-0) [Inclusion d'images](#page-11-0) externes [Des commandes dans](#page-20-0) le code source [Graphismes avec](#page-25-0) appel à des programmes extérieurs [Dessins scientifiques](#page-33-0) [Jeux](#page-36-0)

## **[Bibliographie](#page-37-0)** commentée

[Ouvrages sur la](#page-37-0) typographie

[Ouvrages pour](#page-38-0) débuter

[Ouvrages plus](#page-39-0) difficiles

s'appliquent à ce livre. Il semble malheureusement épuisé. [DPS] A document Preparation System, Leslie LAMPORT, Addison-Wesley, 1999. (36,95 \$ US)

Un ouvrage de référence sur LATEX écrit par son auteur. L'ouvrage ne traite que de LAT<sub>EX</sub> et ne présente pas les extensions. Personnellement, je lui préfère la référence suivante mais mon opinion n'est pas forcément toujours partagée !

 $[COM]$  The  $\cancel{PT}$  Companion, Michel GOOSSENS, Frank MITTELBACH, Alexander SAMARIN, Addison-Wesley, 1994. (36,95 \$ US)

C'est mon livre de chevet ! Il est complet au-delà de toute espérance : un travail titanesque. Une traduction française existe (publiée chez Campus Press) et qui porte le même nom (249 F). La traduction reprend certains points rendus obsolètes (elle date de 2000) et est moins chère que l'ouvrage originale mais la beauté (physique) du livre est moins bonne : les ouvrages de chez Addison-Wesley sont souvent de qualité.

**Ateliers LAT<sub>F</sub>X** Troisième atelier: Graphisme

## Yves DELHAYE

Petit apercu des possibilités

[Ce manuel](#page-5-0)

## **[Graphiques](#page-9-0)**

[Deux choix possibles](#page-10-0) [Inclusion d'images](#page-11-0) externes [Des commandes dans](#page-20-0) le code source [Graphismes avec](#page-25-0) appel à des programmes extérieurs [Dessins scientifiques](#page-33-0) [Jeux](#page-36-0)

## **[Bibliographie](#page-37-0)** commentée

[Ouvrages sur la](#page-37-0) typographie

[Ouvrages pour](#page-38-0) débuter

[Ouvrages plus](#page-39-0) difficiles

[LGC] The  $\cancel{PT}$  Graphics Companion, Michel GOOSSENS, Sebastien RAHTZ, Frank MITTELBACH, Addison-Wesley, 1997. (36,95 \$ US)

C'est l'équivalent du précédent pour tout ce qui touche au graphisme dans le monde LATEX. Il est aussi beau et aussi complet que  $The \angle A$ E $\angle B$  Companion.

 $[FAQ]$  FAQ  $\cancel{AT_FX}$ , Marie-Paule  $KLUTH$ , ???, ???. (??? F) Pourquoi tous ces points d'interrogations ? Parce que je n'ai pas cet ouvrage que pourtant tout le monde devrait posséder. Pourquoi je n'ai pas cet ouvrage alors que je n'en pense que du bien? Réponse à la section suivante. À propos, FAQ signifie " Frequently Asked Questions " très joliment traduit en " Foire Aux Questions ".

http://www.ctan.org/ctan

<span id="page-42-0"></span>**IIREM** 

CTAN est l'acronyme de " Comprehensive TeX Archive Network ". En clair, tous les fichiers informatiques qui existent (officiellement) sur TeX se trouvent sur ce site. En conséquence, lorsqu'on cherche la perle rare, c'est un des premiers endroits où aller. Le site indiqué est le site principal

**Ateliers LAT<sub>F</sub>X** Troisième atelier: Graphisme

## Yves DELHAYE

Petit apercu des possibilit´es

[Ce manuel](#page-5-0)

## **[Graphiques](#page-9-0)**

[Deux choix possibles](#page-10-0) [Inclusion d'images](#page-11-0) externes [Des commandes dans](#page-20-0) le code source [Graphismes avec](#page-25-0) appel à des programmes extérieurs [Dessins scientifiques](#page-33-0) [Jeux](#page-36-0)

## **[Bibliographie](#page-37-0)** commentée

[Ouvrages sur la](#page-37-0) typographie

[Ouvrages pour](#page-38-0) débuter

[Ouvrages plus](#page-39-0) difficiles

basé au États-Unis, il existe des sites mirroirs un peu partout dans le monde : la liste de ces sites mirroirs se trouve sur tous les sites CTAN.

http://tex.loria.fr/index.html

Il s'agit du Loria : un site français de référence pour tout ce qui concerne la documentation de TEX et des programmes satellites. J'ai réellement pillé ce site !

http://gutenberg.eu.org/pub/GUTenberg GUTenberg est le pendant français du TUG (TFX User's Group). Il s'agit d'une association loi 1901 qui fédère les passionnés de TEX et de LATEX. Cette association permet à ses adhérents de recevoir un bulletin d'information, de s'abonner pour un prix modique aux cahiers de GUTenberg et de participer à des réunions aux thèmes divers et variés touchant au monde TEX.

http://melusine.eu.org/syracuse

**IIREM** 

Site Poitevin regroupant les utilisateurs des logiciels libres et des utilisateurs des programmes du monde T<sub>F</sub>X. Site très sympathique géré par des personnes non moins sympathiques

**Ateliers LAT<sub>F</sub>X** Troisième atelier: Graphisme

## Yves DELHAYE

Petit apercu des possibilit´es

[Ce manuel](#page-5-0)

## **[Graphiques](#page-9-0)**

[Deux choix possibles](#page-10-0) [Inclusion d'images](#page-11-0) externes [Des commandes dans](#page-20-0) le code source [Graphismes avec](#page-25-0) appel à des programmes extérieurs [Dessins scientifiques](#page-33-0) [Jeux](#page-36-0)

## **[Bibliographie](#page-37-0)** comment´ee

[Ouvrages sur la](#page-37-0) typographie

[Ouvrages pour](#page-38-0) débuter

[Ouvrages plus](#page-39-0) difficiles

quoique peu nombreuses ce qui ajoute à leur mérite. C'est par exemple sur ce site qu'a été placé la traduction du manuel de METAPOST réalisée avec Pierre FOURNIER. fr.comp.text.tex

Attention, il ne s'agit pas d'un site mais d'un forum de discussion (newsgroup comme disent ceux qui ont du mal avec la langue française). On y trouve des personnes de tout niveau, on peut se contenter de poser des questions, de lire les questions et réponses des autres ou bien de répondre soi-même à certaines questions. Il s'agit d'un forum très vivant : soyez un minimum poli, posez votre question clairement et vous obtiendrez presqu'à coup sûr une réponse. Enfin, comme sur tout forum de discussion ou presque, une FAQ est postée tous les mois. Cette FAQ a été établie à partir de celle de Marie-Paule KLUTH qui s'en occupait il y a quelques années. Elle s'enrichit de mois en mois ce qui explique ma réticence à acheter celle du commerce.

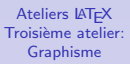

## Yves DELHAYE

Petit apercu des possibilit´es

[Ce manuel](#page-5-0)

## **[Graphiques](#page-9-0)**

[Deux choix possibles](#page-10-0) [Inclusion d'images](#page-11-0) externes [Des commandes dans](#page-20-0) le code source [Graphismes avec](#page-25-0) appel à des programmes extérieurs [Dessins scientifiques](#page-33-0) [Jeux](#page-36-0)

## [Bibliographie](#page-37-0) commentée

[Ouvrages sur la](#page-37-0) typographie

[Ouvrages pour](#page-38-0) débuter

[Ouvrages plus](#page-39-0) difficiles

<span id="page-44-0"></span>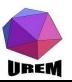